## **Projectbronnen**

Klik op een bron om deze te openen

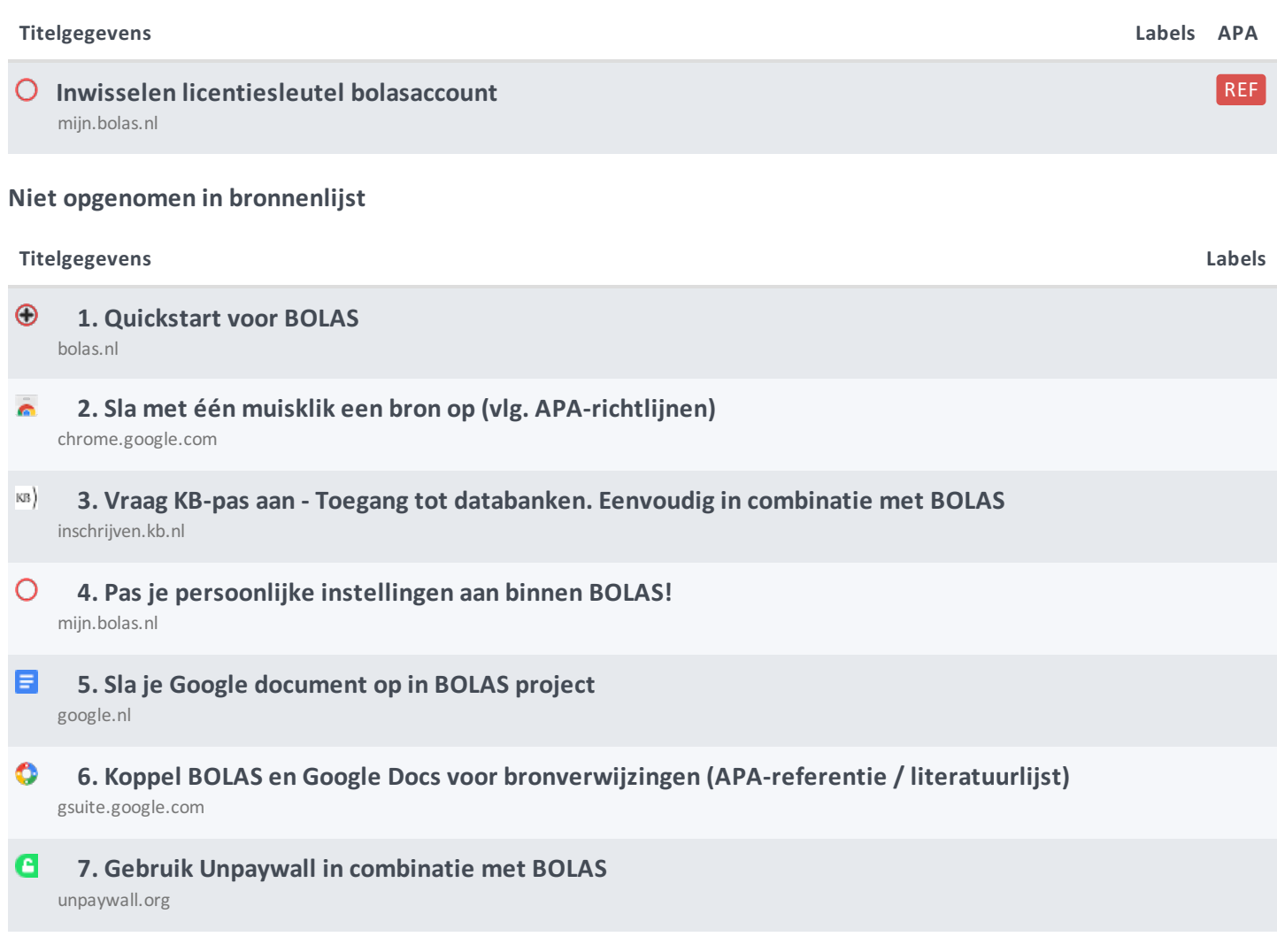